## **SCRATCH JE**

## **LES BLOCS D'ACTION**

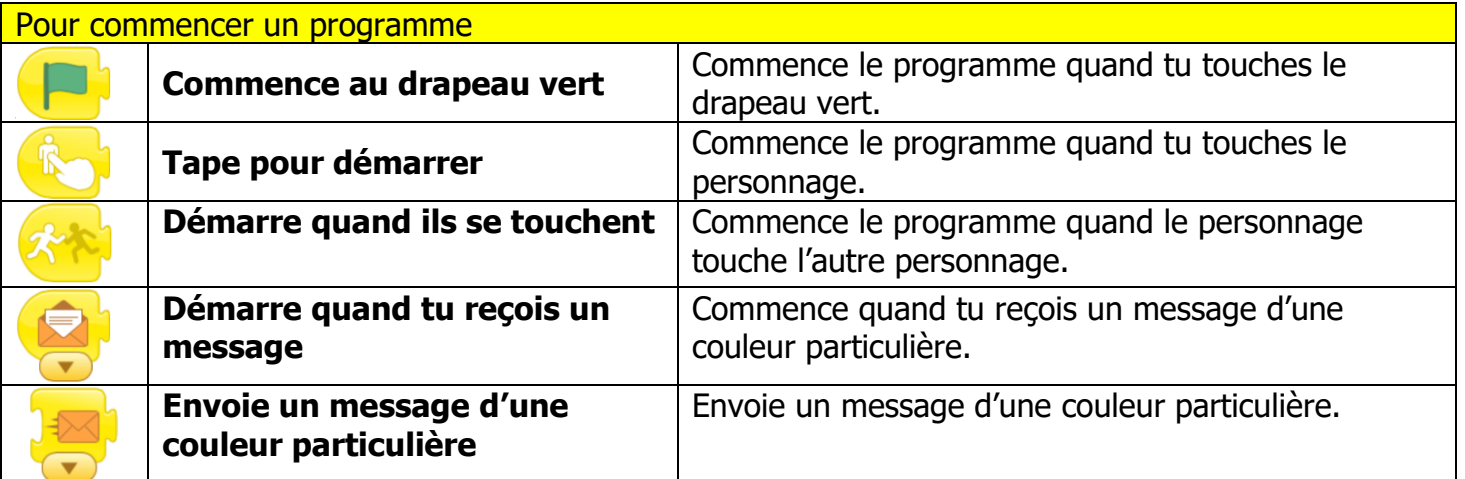

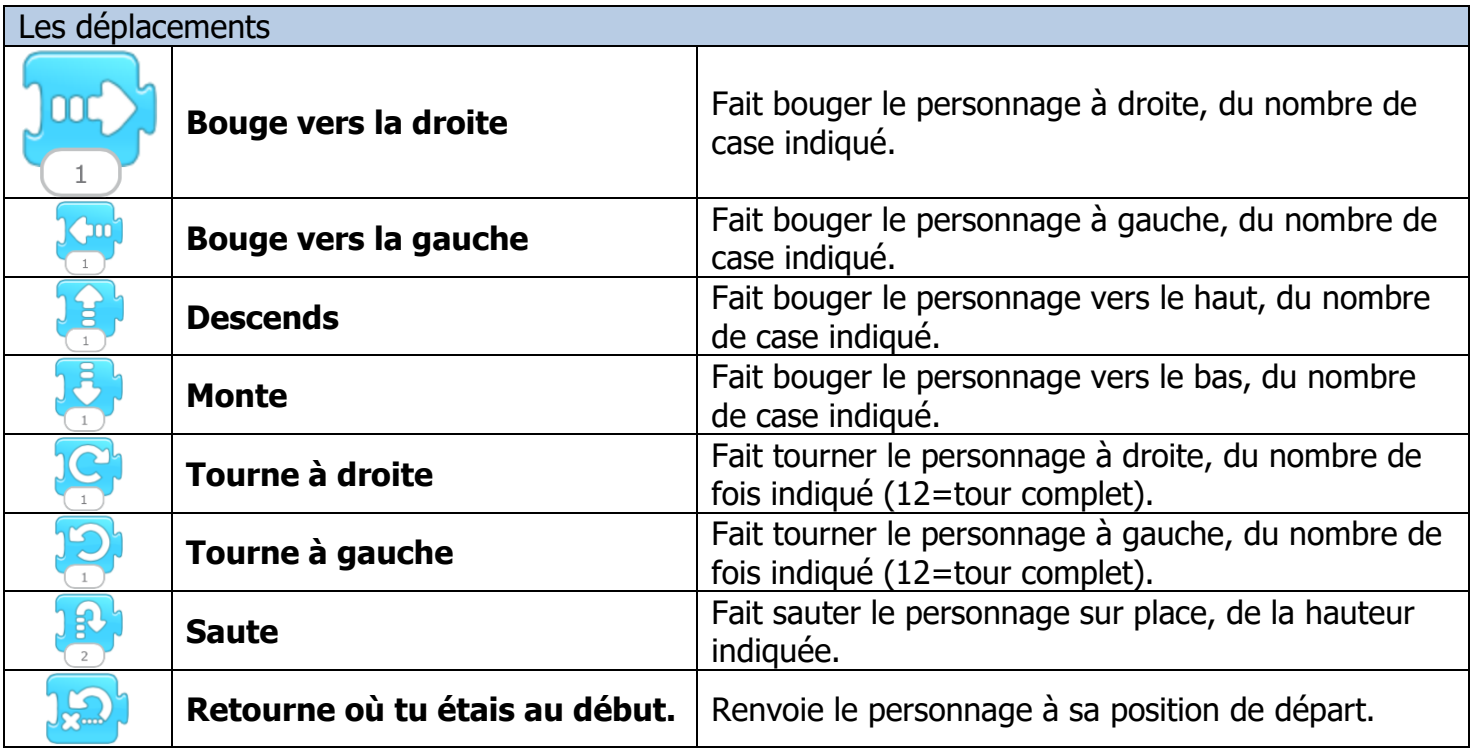

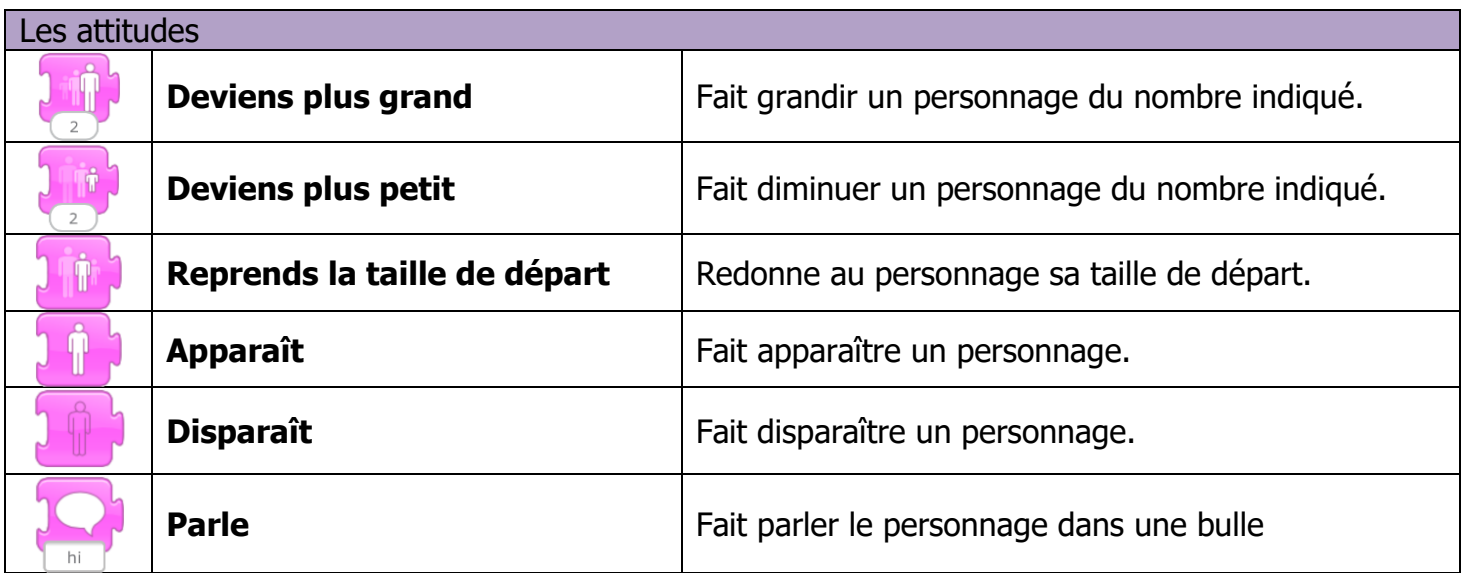

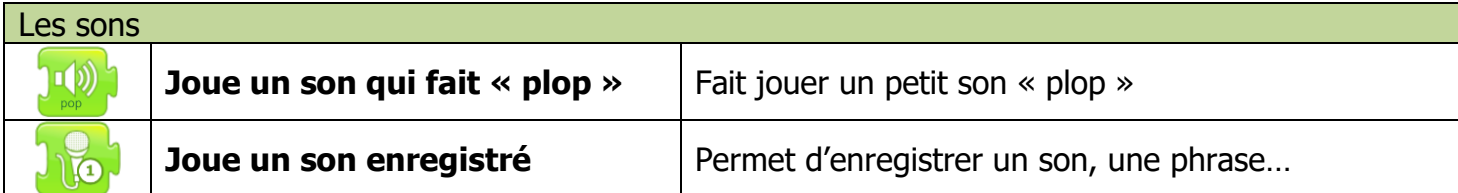

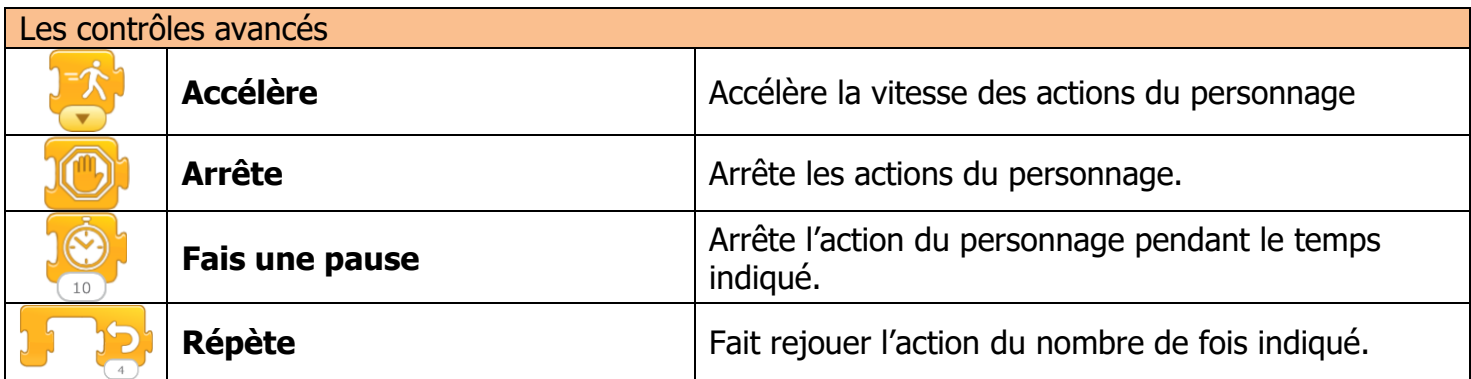

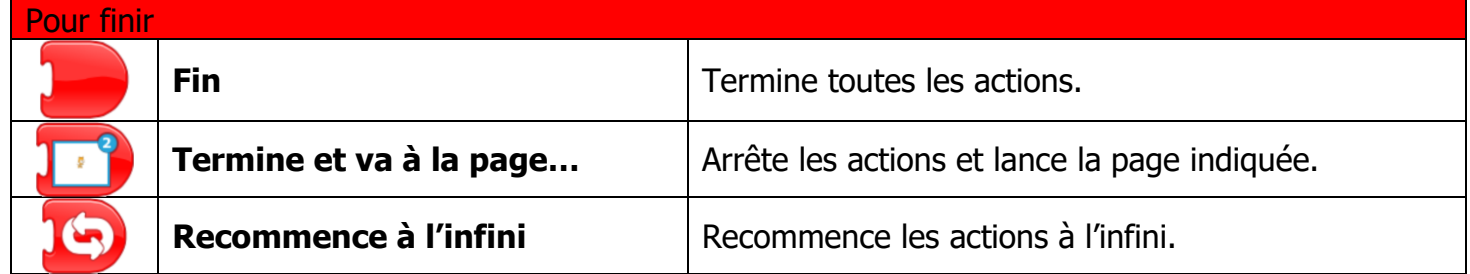